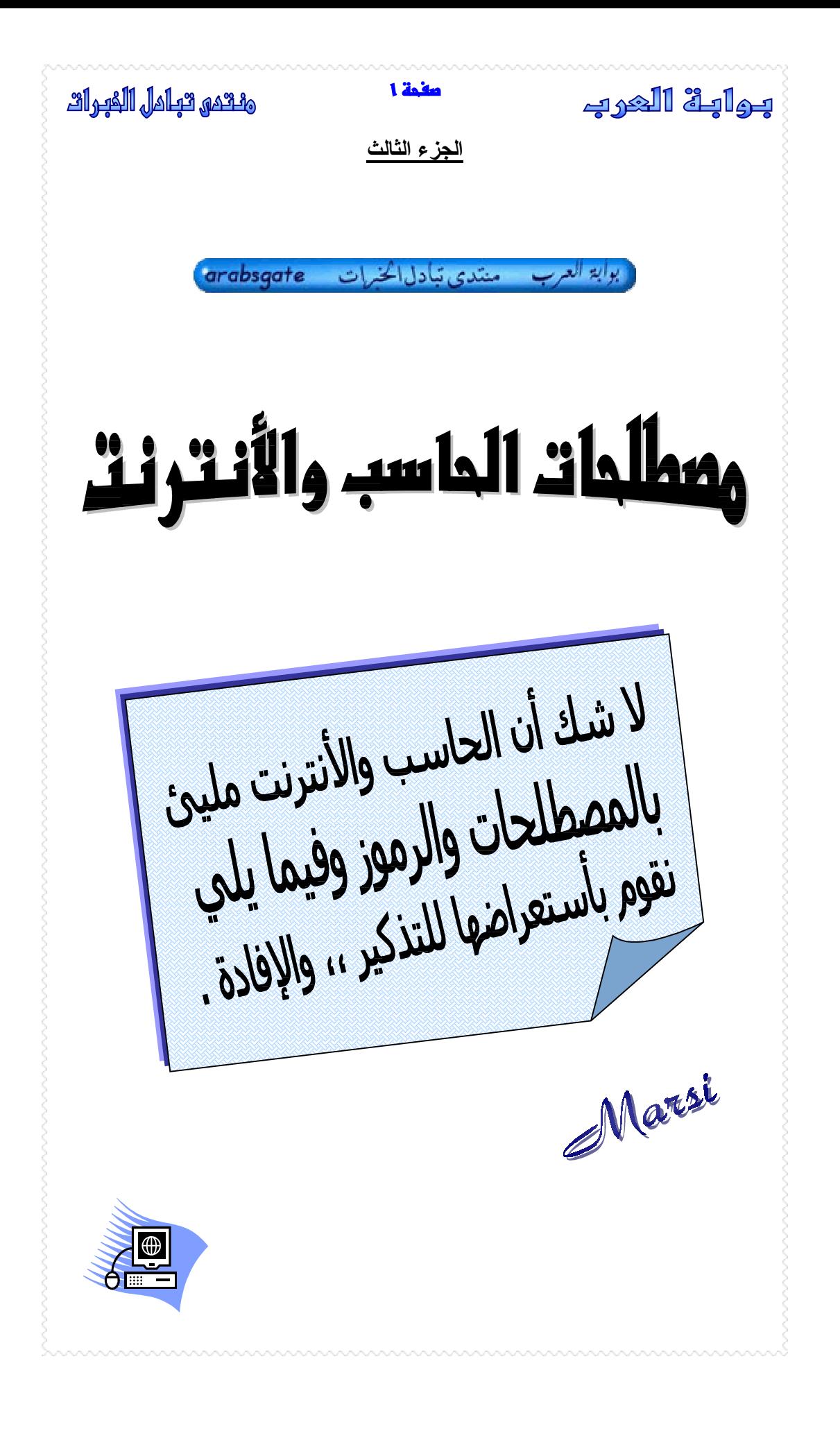

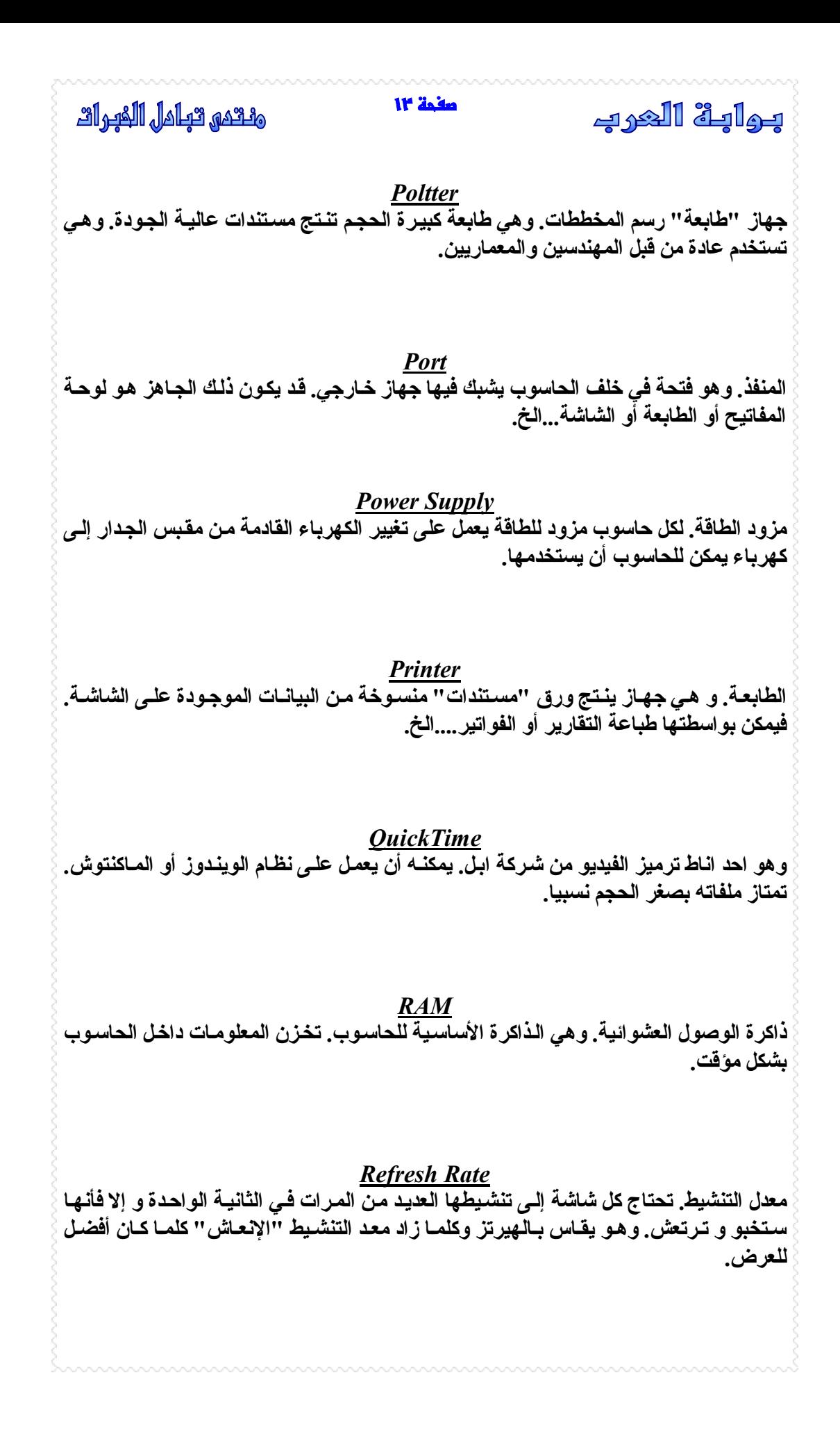

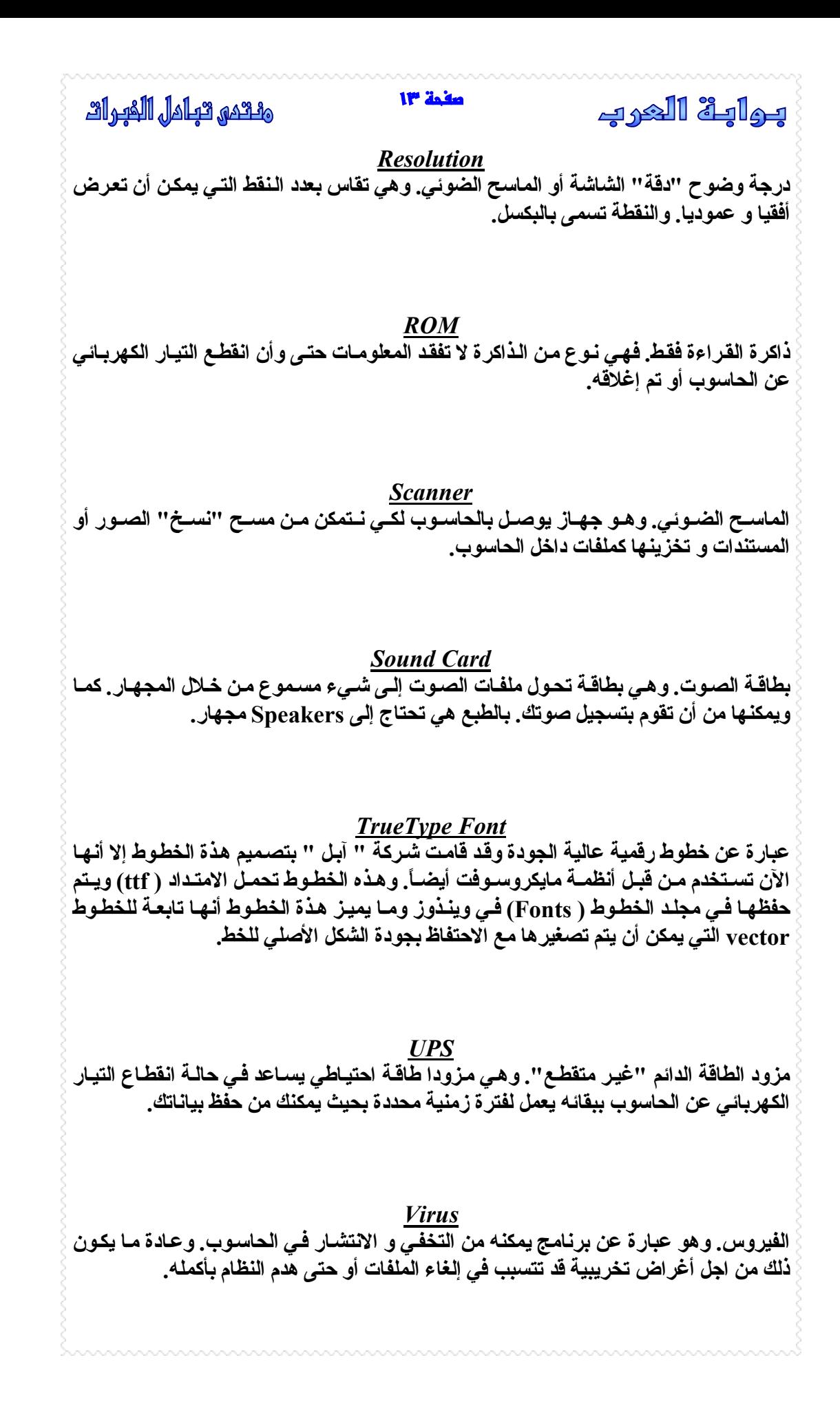

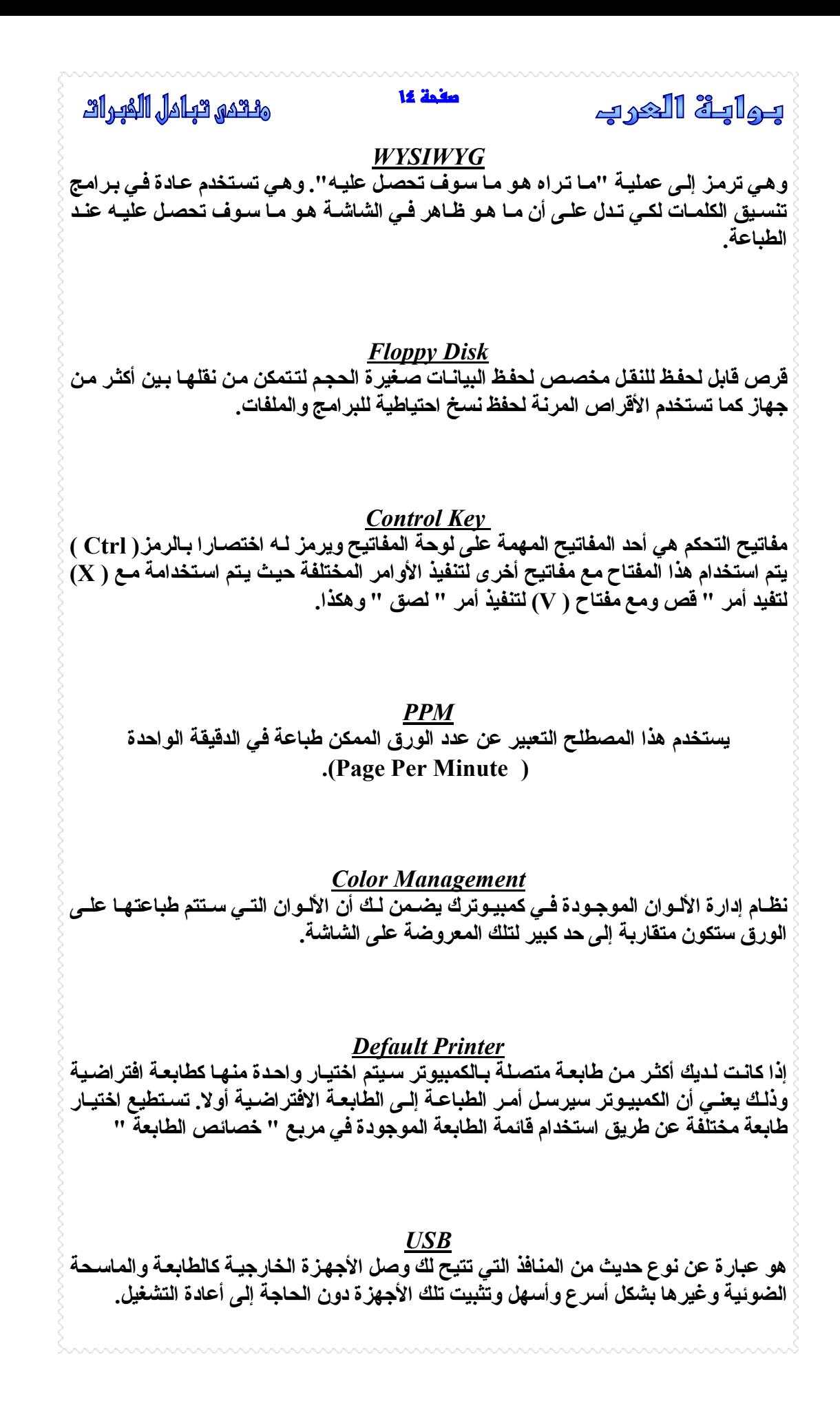

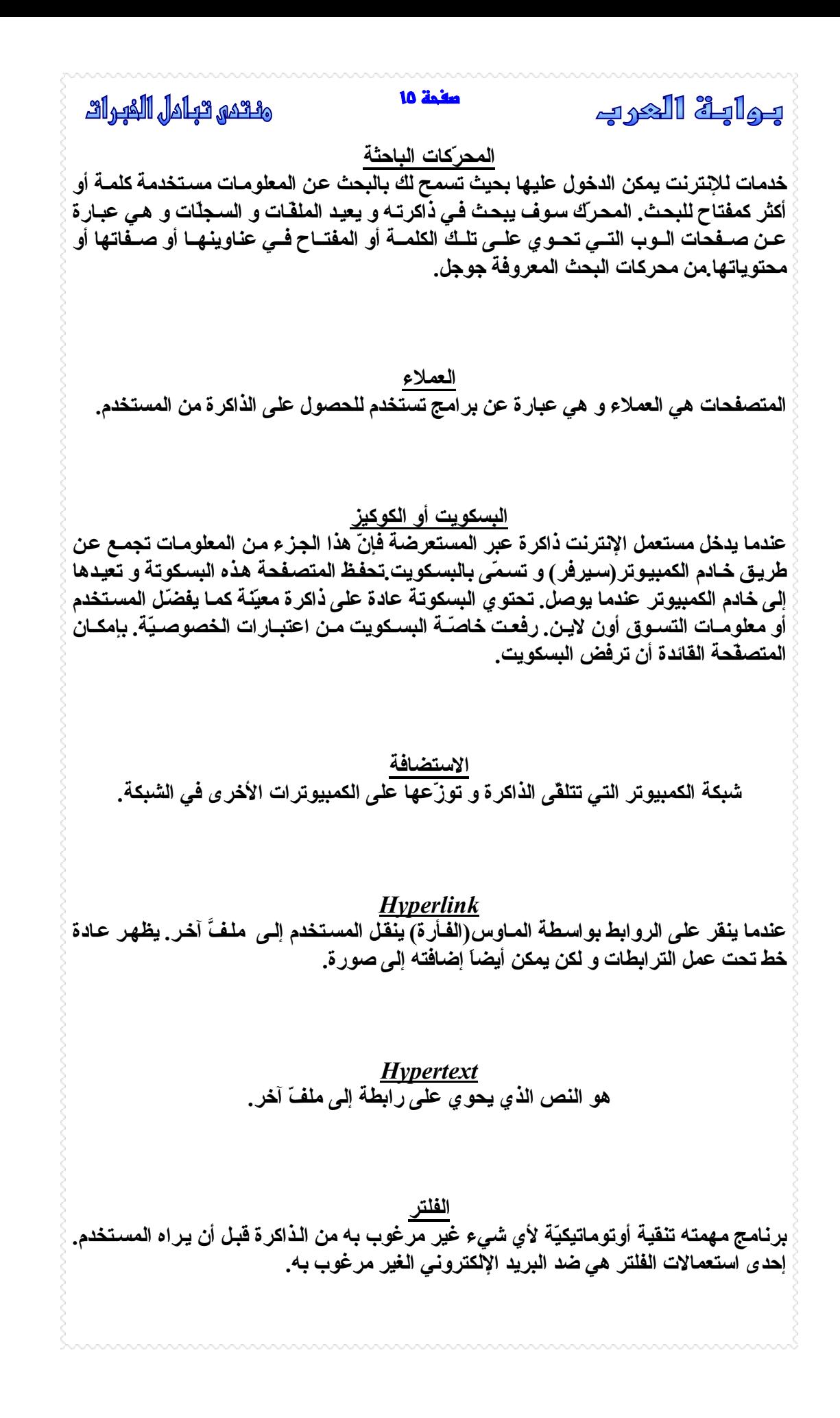

 بمابة الغرب *IP* يحتو ي كل كمبيوتر في الإنترنت على أرقام بروتوكول الإنترنت. و هي عبار ة عن ٣٢ رقم فريد **من نوعه يحدد موقع الكمبيوتر. لغة الجافا Java** لغة الجافا هي لغة برمجـة مٌصـممـة لكتابـة البـرامـج التـي سـتنزَّلـها علـى كمبيـوترك. بعض بـرامـج **جافا الصغيرة كالآبل ت تحت وي عل ى ص فحات وب بحي ث يمك ن أن تح ول الص فحات إل ى ص فحات حيّة أو تقوم بعمليّات حساب معيّنة. لائحة البريد تسمح لائحة البريد للمستخدمين بإرسال بريد الكترون ي لعن وان مع روف بحي ث تُطب ع رس ائلهم** و تُبعثُ إلى جميع لوائح البريد الأخرى المرادفة. هناك لوائح بريديّة لمواضيع لا عدّ لها.  **مالتيميديا تعبّ ر المالتيمي ديا عن كمبيوتر يع رض معلوم ات باستخدام أكث ر من وس ط.(مثال: اس تخدام الكتابة مع الصوت و الصور الفوتوغرافية بآن واحد).**  *Netiquette*  **قواعد النيتيكويت صُممت خصيصاَ لاستعمال الإنترنت. المدخل** موقع تجار ي للوب صُمم ليستخدم كصفحة البداية. تحو ي مواقع المدخل عادة علـى الفهرس أو محركات البحث أو الاثنان معاً. قد يوفِّر المدخل خدمات أخر ى كالبريد الإلكتروني و الدردشة.  **الجذور** هي عبار ة عن كمبيوتر أو ملف البرامج الذي يستقبل ذاكر ة معلّبة فيفصلها حسب نو عهـا و **يحدّد الجذر المناسب لكلََّ منها لكي يعيدها إليها.**